# Equipo para observar líneas equipotenciales

A. Nogueira y M. González

*Ccntm dc Instrumento.l, Laboratorio de Óptica ¡\plicada, Unil'crsidmj Nacional Autónoma de Aléxico Apartado postal 70~/S6, COYO({C({fI,()'¡5/0 México, D.F. Mcxico*  $e$ -mail: nogueira@aleph.cinstrum.unam.mx

Recibido el 10 de febrero de 1997; aceptado el 21 de octubre de 1998

En este trabajo se presenta el diseño de un dispositivo que permite analizar gráficamente la distribución de líneas equipotenciales en superficies resistivas. El dispositivo ésta formado esencialmente por un gel, que se comporta como una superficie resistiva homogénea, sobre la cual se localizan los puntos de igual potencial y electrodos metálicos con la geometría del modelo bajo estudio, además utiliza para la localización de estos puntos, componentes eléctricos fácilmente accesibles en todos los laboratorios de enseñanza. Se muestran los resultados obtenidos con el dispositivo.

*Descriptores:* Equipo didáctico; equipotenciales; líneas de campo

In this work the design of an experiment to graphically analyze the distribution of equipotential lines in resistive surfaces is presented. The apparatus basically consists of a gel which acts as a homogeneous resistive surface, metalic electrodes with geometries of the model, which can be placed in different positions; furthermore, to find the equipotential points it is necessary to use electrical components easily found in teaching laboratories. Results obtained with this apparatus are presented.

*Keywords:* Didactic device; equipotential; field's lines

PACS: 01.50.My; 01.50.Pa; 73.25.+i

## 1. Introducción

La descripción del campo eléctrico puede hacerse de dos maneras, una a través de líneas de fuerza, concepto que introdujo Michael Faraday como ayuda para visualizar la estructura del campo eléctrico asociado con una distrihución de cargas, que son líneas imaginarias dibujadas de tal manera que su dirección en cualquier punto es la dirección del campo eléctrico en dicho punto. Otra descripción general del campo eléctrico en cierta región de una superficie, se hace a través de líneas equipotenciales. que es el lugar geométrico de todos los puntos de igual potencial. Existe una relación entre ambas descripciones; esto es, las líneas de campo eléctrico son normales a las líneas equipotenciales  $[1-3]$ .

Experimentalmente el análisis de campos eléctricos asociados a diversas distribuciones de carga en superficies homogéneas se lleva a cabo graficando las líneas equipotenciales. En este trahajo presentamos un dispositivo didáctico que permite al estudiante observar de manera sencilla el comportamiento de las líneas equipotenciales.

En el desarrollo de dispositivos de laboratorio de electricidad para la observación y estudio del comportamiento de líneas equipotenciales. se han propuesto diversas soluciones. hasadas en el uso de películas resistivas delgadas [4,51. En este trabajo la película es sustituida por un gel, fabricado con grenetina natural y sal común, elementos de fácil adquisición, hajo costo y no tóxicos.

#### 2. Descripción del arreglo experimental

El dispositivo está formado por tres elementos fundamentales, (ver Fig. 1). El primero es la película resistiva homogénea, que se fahrica eon una mezcla de grenetina natural y sal común, en proporciones 4:1 en peso. Cien gramos de esta mezcla se disuelven en I litro de agua caliente, ohteniéndose un sol, que se vierte en recipientes aislantes de geometrías diversas tales como charolas refractarias o plásticas, con dimensiones aproximadas de 25 a 30 cm, procurando que la profundidad del sol sea de 5 mm. A continuación se colocan los electrodos metálicos, que pueden ser tornillos o cintas, donde el número, geometría y posición dependen del modelo bajo estudio [6, 7], y con una altura tal que sobresalga del nivel del líquido. Es necesario que el recipiente se coloque sobre una superficie nivelada, con el fin de obtener un espesor uniforme. Este sol al enfriarse forma el gel resistivo, Para que los electrodos puedan ser reutilizados se recomienda fahricarlos de acero inoxidahle o latón.

El segundo elemento es la fuente de alimentación, que en su versión simple está formada por un transformador de  $6 V_{CA}$  de salida, una resistencia fija de 2.2 K $\Omega$  y una variable de 1 K $\Omega$  de 10 vueltas, que permiten ajustar el voltaje alterno de alimentación a 100 m $V_{CA}$  entre los electrodos. No dehe cxcederse cste valor de voltaje alterno para evitar que los efectos elcctrolíticos inlluyan considerablemente en las medicioncs. Puede utilizarse como fuente de alimentación, un

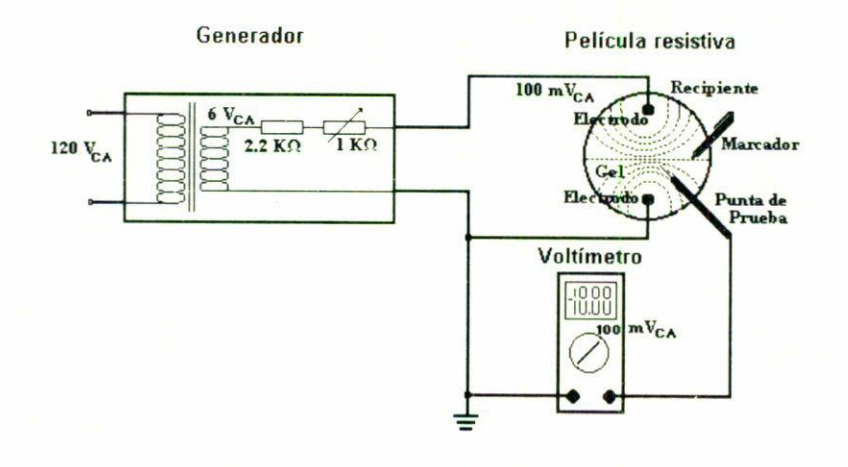

FIGURA 1. Diagrama esquemático del dispositivo experimental.

generador de funciones comercial operando con señal senoidal, a una frecuencia fija entre 60 y 1000 Hz, y una amplitud constante de 100 mV<sub>CA</sub>.

El tercer elemento es un voltímetro digital de corriente alterna de tres o más dígitos con una punta de prueba, para localizar los puntos de igual potencial. Finalmente, el equipo se complementa con un conjunto de electrodos, un marcador y cables necesarios para las interconexiones.

Las líneas equipotenciales se obtienen conectando la diferencia de potencial (100 m $V_{CA}$ ) a los electrodos, previamente ubicados en el gel. A continuación se localizan con la punta de prueba conectada al voltímetro digital los puntos en el gel de igual potencial, colocando una marca de tinta en cada uno de estos puntos, quedando así indicadas de manera discreta estas líneas.

Una impresión de los resultados se obtiene, en el caso más simple, con una hoja de papel húmeda que se adhiere a la superficie del gel por 3 6 4 minutos y al desprenderla se obtiene la imagen invertida impresa en la hoja, este método puede repetirse varias veces, con lo que cada alumno tendrá una copia. Otro método simple es el de utilizar recipientes transparentes. Al terminar el mapeo, se voltea el recipiente y se copia en una hoja transparente de acetato; esto introduce un pequeño error de paralaje. Finalmente, si se deja deshidratar la gelatina en el recipiente, se obtiene un registro permanente, pudiéndose utilizar como ejemplo del modelo u objeto de arte científico. Si se requieren estas gráficas en aplicaciones formales, es posible obtener una imagen fotográfica de la superficie o utilizar una cámara de video casera acoplada a una computadora personal a través de una tarieta digitalizadora de imágenes, para capturar y procesar la imagen, como las figuras presentadas en este trabajo.

## 3. Resultados

En la Fig. 2 se muestra la gráfica obtenida con un recipiente de fronteras rectangulares ( $30 \times 40$  cm); la distancia entre los

|    | $\cdot$ 80 | $\cdot$ 70 | 60<br>٠ | .50 | $\cdot$ 40 |                  |
|----|------------|------------|---------|-----|------------|------------------|
|    |            |            |         |     |            | .30              |
| 90 |            |            |         |     |            | $\cdot$ 20       |
|    |            |            |         |     |            | ٠                |
|    |            |            |         |     |            |                  |
|    |            |            |         |     |            | 10               |
|    |            |            |         |     |            |                  |
|    |            |            |         |     |            |                  |
|    | 100        |            |         |     |            | $\boldsymbol{0}$ |
|    |            |            |         |     |            |                  |
|    |            |            |         |     |            | 5                |
|    |            |            |         |     |            |                  |
|    |            |            |         |     |            |                  |
|    |            |            |         |     |            |                  |
|    |            |            |         |     |            |                  |
|    |            |            |         |     |            |                  |
|    |            |            |         |     |            |                  |
|    |            |            |         |     |            |                  |

FIGURA 2. Mapeo de puntos equipotenciales en un recipiente rectangular. (valores en mV).

dos electrodos es aproximadamente 30 cm. Se muestran puntos sobre distintas líneas equipotenciales y se indica el valor del potencial en mV. En la Fig. 3 la distancia entre los electrodos es aproximadamente 10 cm. Se observa que las lín eas equipotenciales adquieren la forma aproximada de un dipolo con fronteras finitas, que al aproximarse a éstas se desvían hacia afuera, siguiendo una dirección perpendicular a ellas.

La Fig. 4, muestra la gráfica de un recipiente circular. los electrodos puntuales están colocados a lo largo de un diámetro y cerca de la frontera, la distribución de las líneas equipotenciales deja de parecerse a las de un dipolo por la influencia que las fronteras dieléctricas ejercen sobre las equipotenciales. En la Fig. 5 se muestra el resultado del mapeo de la configuración geométrica complementaria de la Fig. 4, esto es, las fronteras dieléctricas se cambian por dos arcos conductores separados por una distancia igual al diámetro de los electrodos de la figura anterior; se observa que las líneas equipotenciales no cruzan estas fronteras, sino que se conforman asintóticas a ellas.

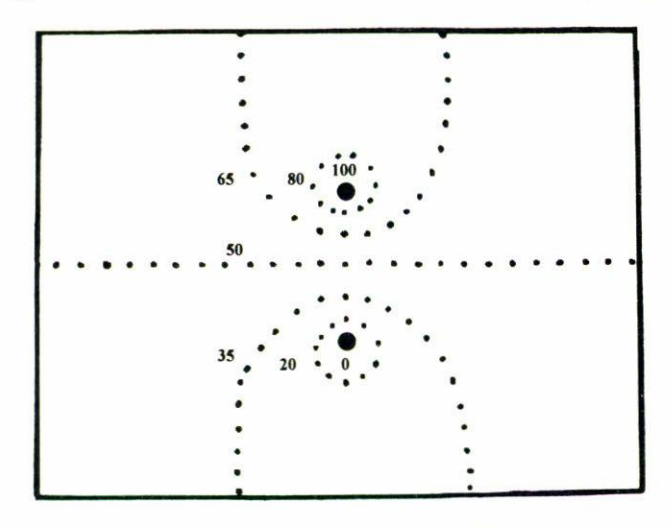

FIGURA 3. Mapeo de puntos equipotenciales con electrodos separados aproximadamente la tercera parte del ancho de la frontera. (valores en  $mV$ ).

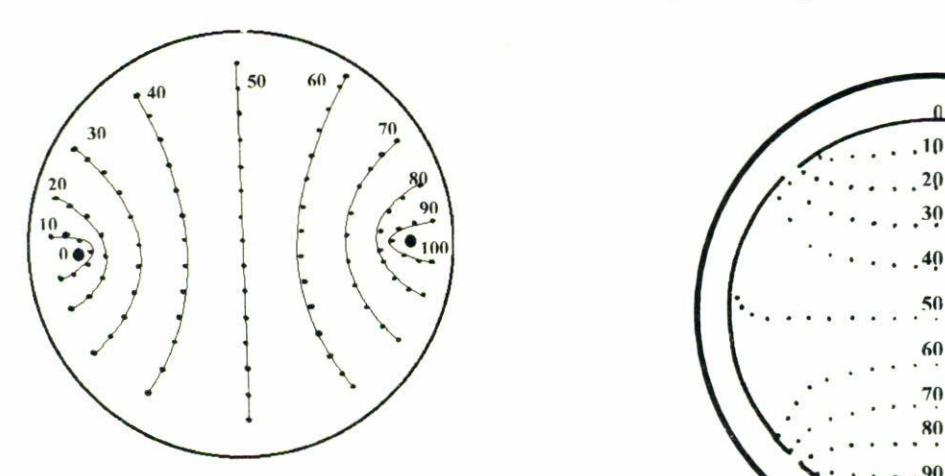

FIGURA 4. Equipotencialcs de dos electrodos puntuales con frontera dieléctrica circular. (valores en mV).

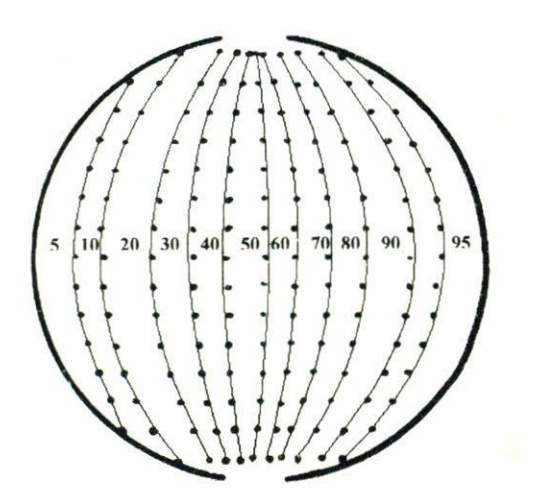

FIGURA 5. Equipotenciales de dos electrodos semicirculares. (valores en mV).

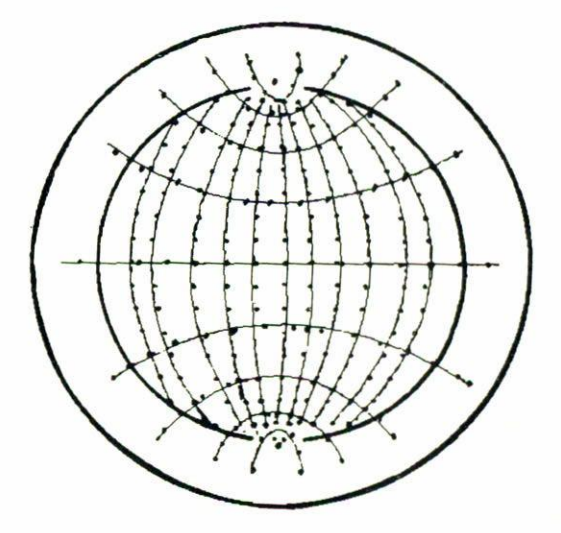

FIGURA 6. Suposición de las Figs. 4 y 5, se observa que las líneas equipotenciales de una se comportan como las líneas de campo de la configuración complementaria respectivamente.

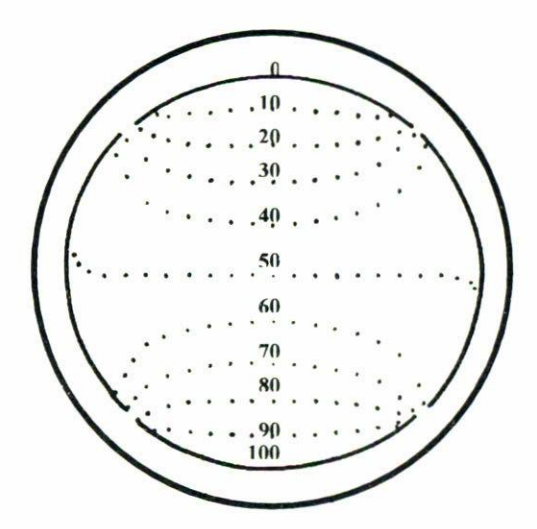

FIGURA 7. Conformación de líneas equipotenciales de electrodos con geometría circular seccionada. (valores en mV).

Si superponemos las figuras anteriores observamos en la Fig. 6. que la dirección de las equipotenciales de una configuración son perpendiculares a la otra. en los puntos de cruce sobre toda la superficie. Por último, se muestran en la Fig. 7, las líneas equipotenciales generadas por una configuración circular seccionada.

Por la naturaleza del dispositivo la incertidumbre en posici6n se genera principalmente por la resolución del multímetro y también por la habilidad del estudiante para marcar la posición una vez localizado el punto de voltaje descado, Generalmente el error es del orden del grueso de la punta del marcador. El dispositivo experimental se muestra en la Fig. 8.

#### EQUIPO PARA OBSERVAR LiNEAS EQUIPOTENCIALES

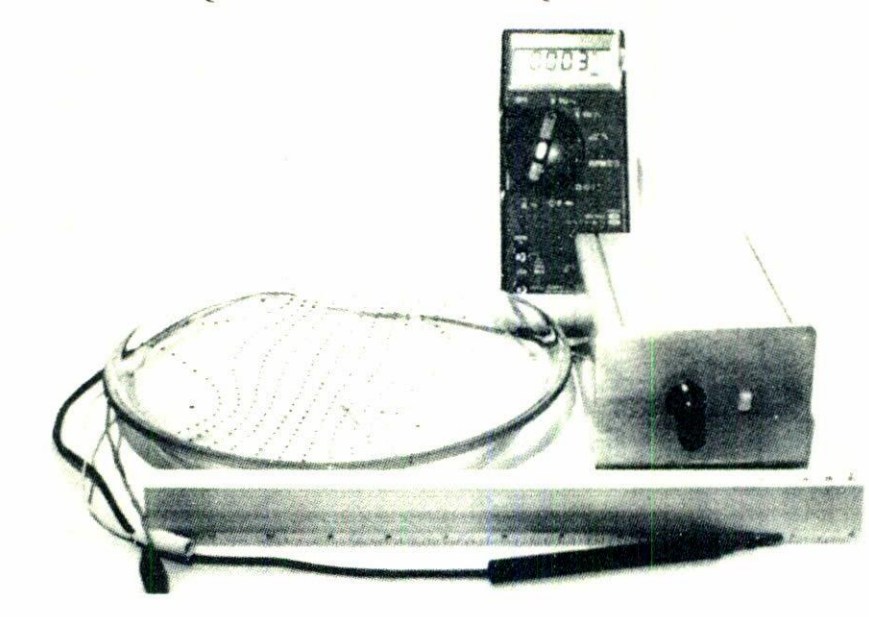

FIGURA 8. Dispositivo experimental.

#### 4. Conclusiones

El dispositivo permite la visualización de las líneas cquipotenciales, ayudando a la comprensión del comportamiento del campo eléctrico en superficies resistivas homogéneas. Para fines didácticos, el dispositivo es realizable en un laboratorio o en el hogar, dchido a que resulta económico y accesible. La implementación del mismo puede dejarse como tarea a

los alumnos, abriéndose así un campo para la educación y recreación científica.

Si se utiliza este dispositivo en aplicaciones donde se requiere más precisión en la posición de las líneas. es suficiente con aumentar las proporciones del modelo y utilizar generadores y medidores más estables, lográndose aumentar un orden de magnitud en la repetibilidad de la posición, mejorando aún más estos resultados con correcciones por interpolación.

- 1. R. Resnick and D. lIallidcy, *Fisica,* (editorial CECSA. México, 1993) Vol. 2.
- 2. G. Jones Lang, *El campo eléctrico*, (Boixareu Editores, Barcelona. 1985).
- 3. J.C. Maxwell, A Treatise on electricity and magnetism, (Editorial Dover, New York, 1954) Vol. 1.
- 4. Catalogo, *Physics Experiments and Apparatus*, (PASCO Scientific, 1991).
- 5. A.G. Leyva y H.R. Ortega, tesis profesional, Facultad de Arquitectura, (1997).
- 6. A. Nogueira y M. González. "Influencia de la geometría de los electrodos en la respuesta de la superficie de detectores ópticos". Memorias SOMI XII Congreso de Instrumentación, San Luis Potosí, (1997).
- 7. M. González y A. Nogueira, " Equipo para observar líneas de campo y equipotencialcs con aplicaciones de investigación y didácticas". *AJemorias SOMI Xli Congreso de Instrumentación,* San Luis Potosí, (1997).